**strutture di dati: astratte e concrete**

- **tipo astratto di dati (ADT - Abstract Data Type): definizione teorica di un tipo, indipendente dal linguaggio di programmazione**
- **tipo concreto: realizzazione concreta nel calcolatore; dipendente dal linguaggio usato**
	- **ADT** *"TABELLA"***, con due esempi di realizzazione concreta: la collezione di stringhe, gia` vista, e la tabella di voli aerei**

#### **Rappresentazione di dati**

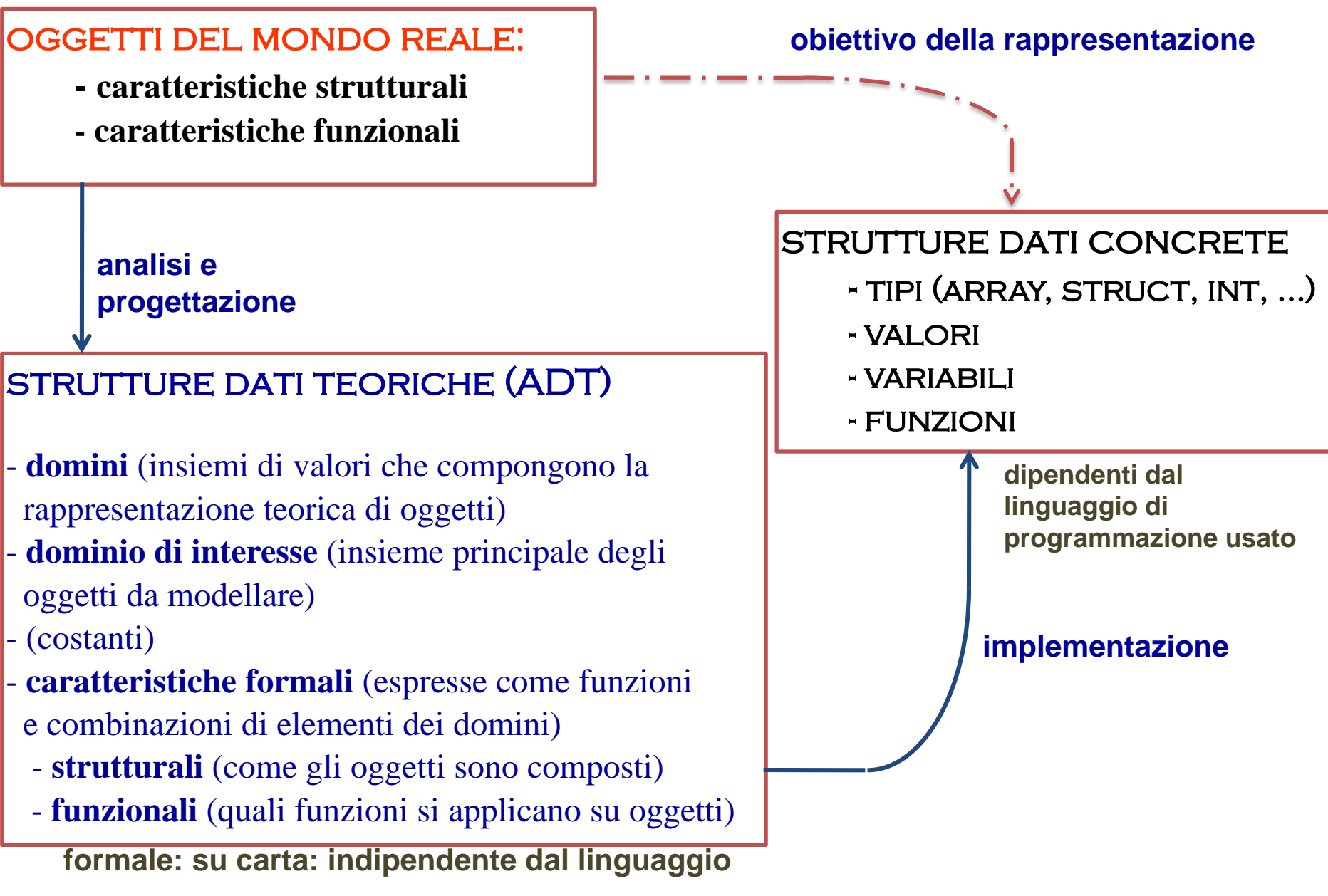

#### L'ADT TABELLA

modella tutte le entita` che corrispondono alla definizione (cioe` "le tabelle"):

- e` una collezione di oggetti ("dati"/"elementi")
- memorizzati
- ciascuno identificato univocamente da una CHIAVE (parte dell'elemento)
- fornisce le funzionalita`

AGGIUNTA di un elemento nella collezione ELIMINAZIONE di un elemento da una collezione USO di un elemento della collezione (secondo necessita` - vari usi)

RICERCA di un elemento nella collezione, data la sua chiave

Ad esempio, la **collezione di stringhe** era una tabella

(l'abbiamo realizzata senza l'eliminazione)

#### ADT "**collezione di stringhe**"

 $D0 =$  dominio di interesse  $=$  {le collezioni di stringhe}

```
D1 = dominio = {le stringhe}
```

```
D2 = dominio = {indici}
```
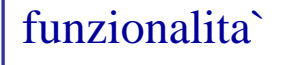

aggiungi:  $D0 \times D1 \longrightarrow D0$ 

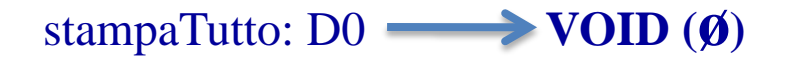

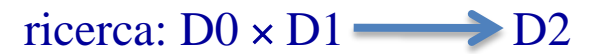

```
sostituisci: D0 \times D1 \times D1 \longrightarrow D0
```
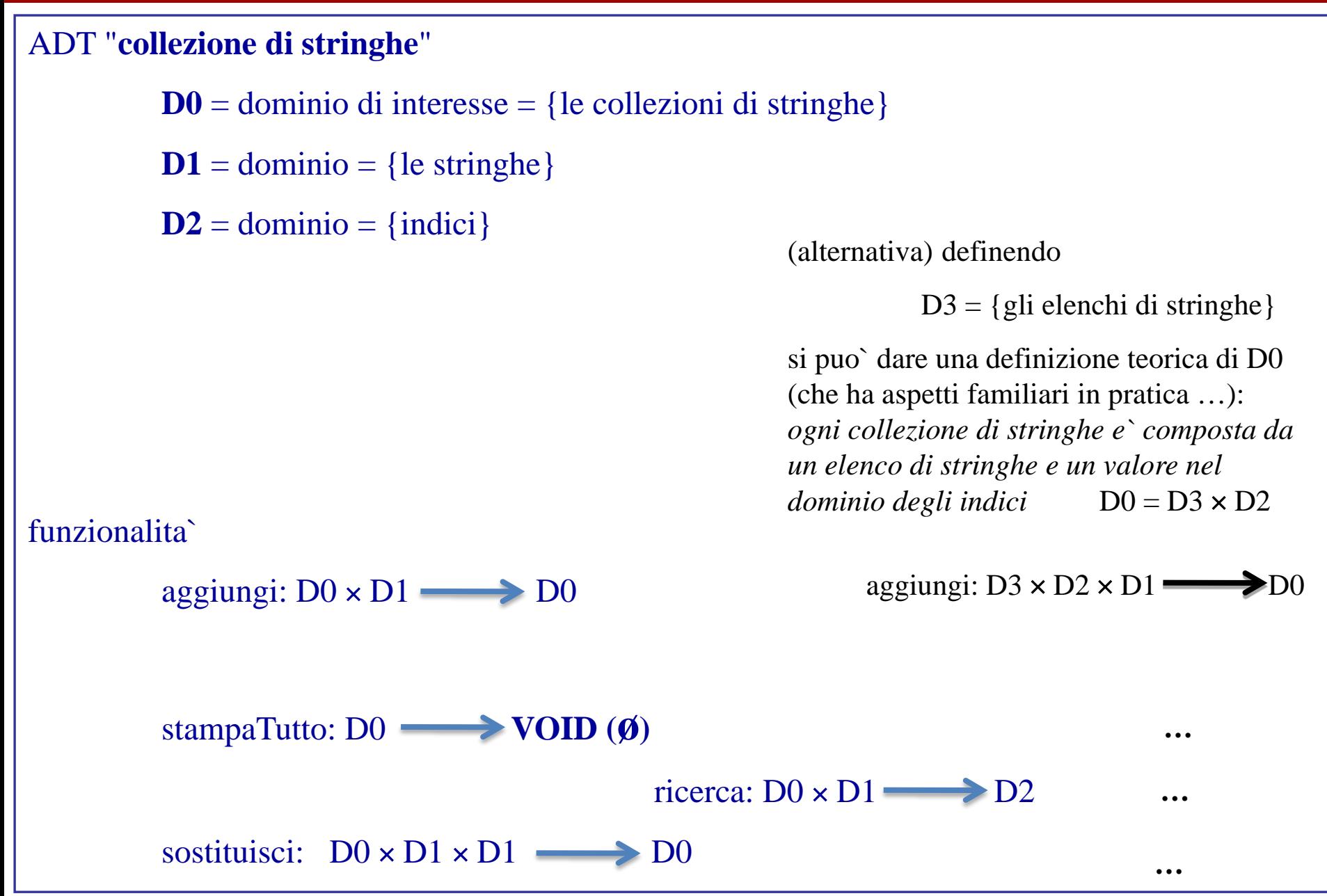

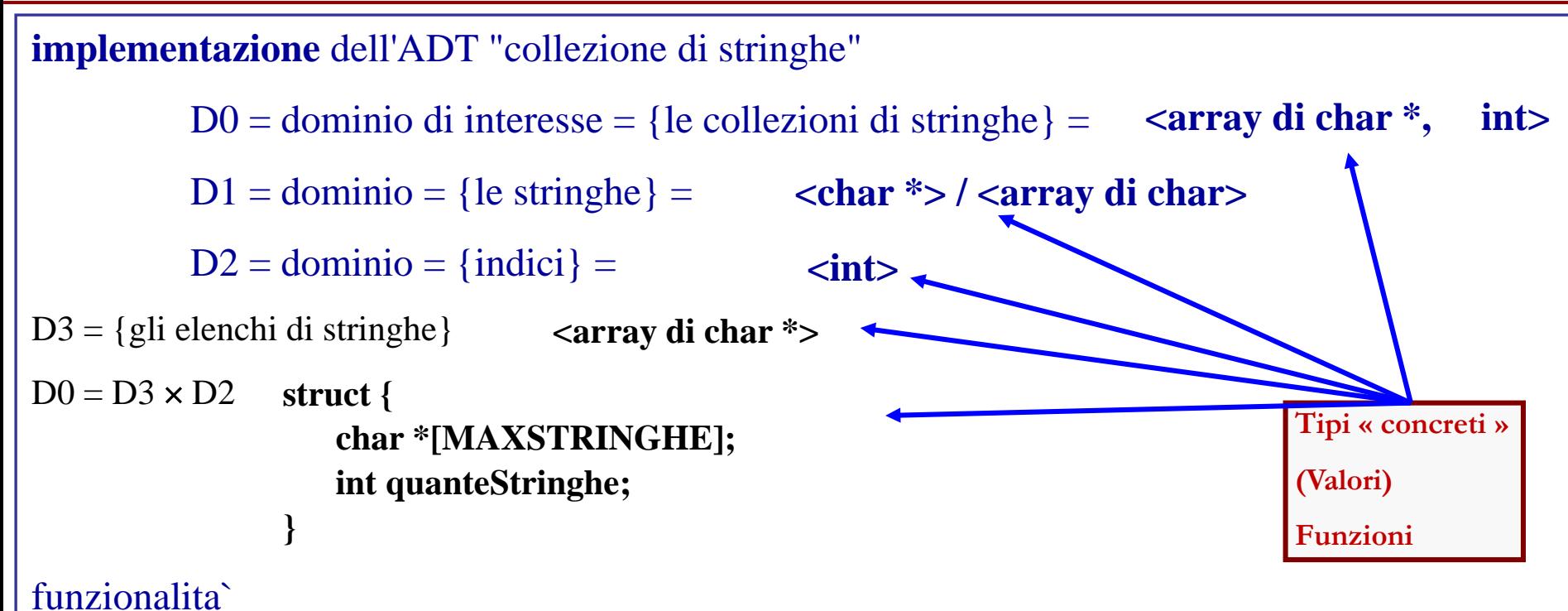

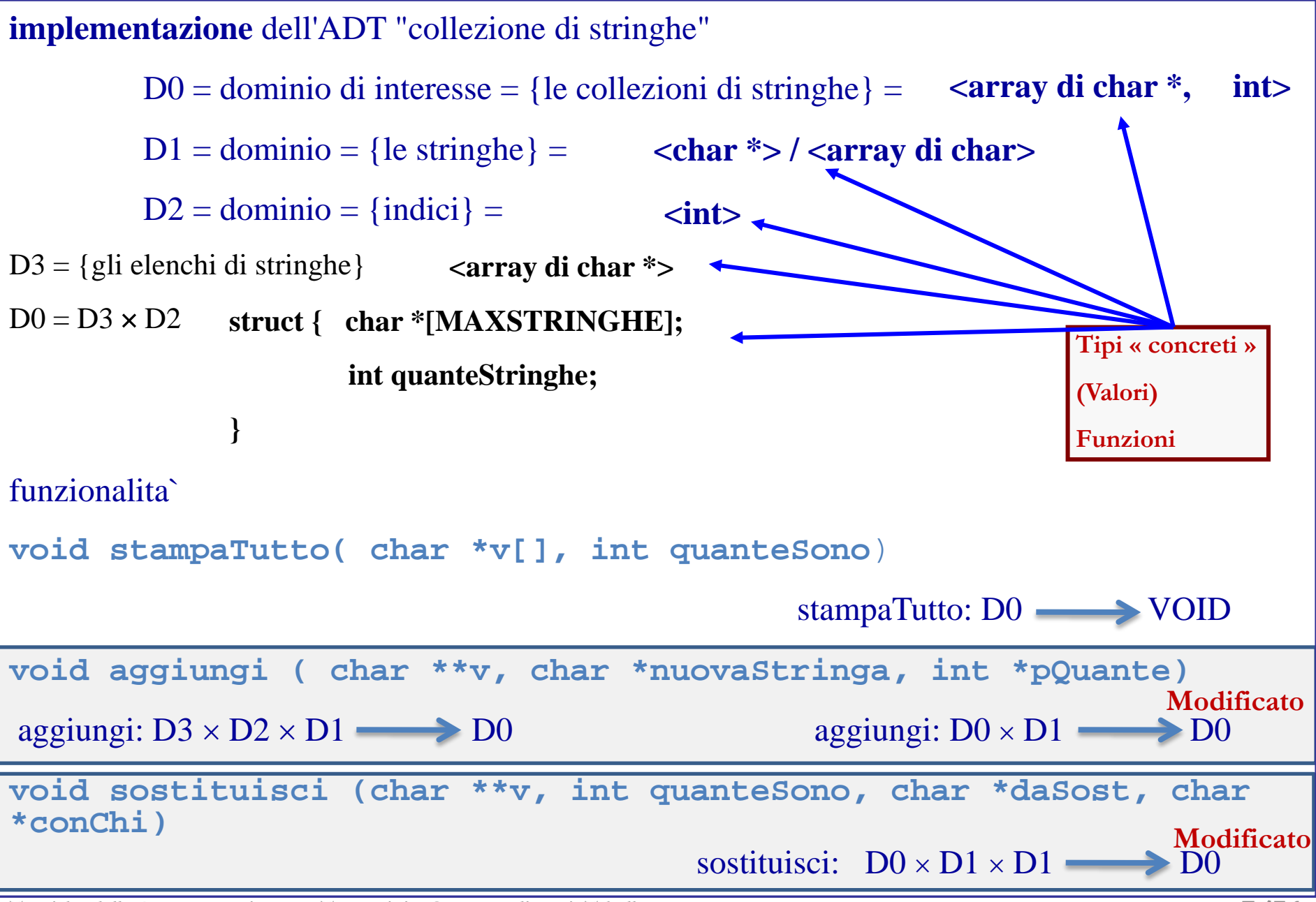

-Definizione di TipoCollezione a partire dalla definizione di tipo record precedente

-Definizione di TipoCollezione a partire dalla definizione di tipo record precedente

#### **typedef**

```
struct {
      char * sostegno[MAX];
      int quanteStringhe;
   }
TipoCollezione
```
#### **come viene il disegno di una variabile c di tipo TipoCollezione?**

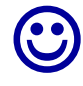

-Definizione di TipoCollezione a partire dalla definizione di tipo record precedente

#### **typedef**

```
struct {
      char * sostegno[MAX];
      int quanteStringhe;
   }
TipoCollezione
```
-dichiarazione di una variabile tab di tipo TipoCollezione, e sua mappa di memoria (con tre stringhe effettive)

- dichiarazione di una funzione stampaTutto2 che riceve un solo parametro di tipo TipoCollezione per stamparla

-dichiarazione di una variabile tab di tipo TipoCollezione, e sua mappa di memoria (con tre stringhe effettive) **TipoCollezione tab**

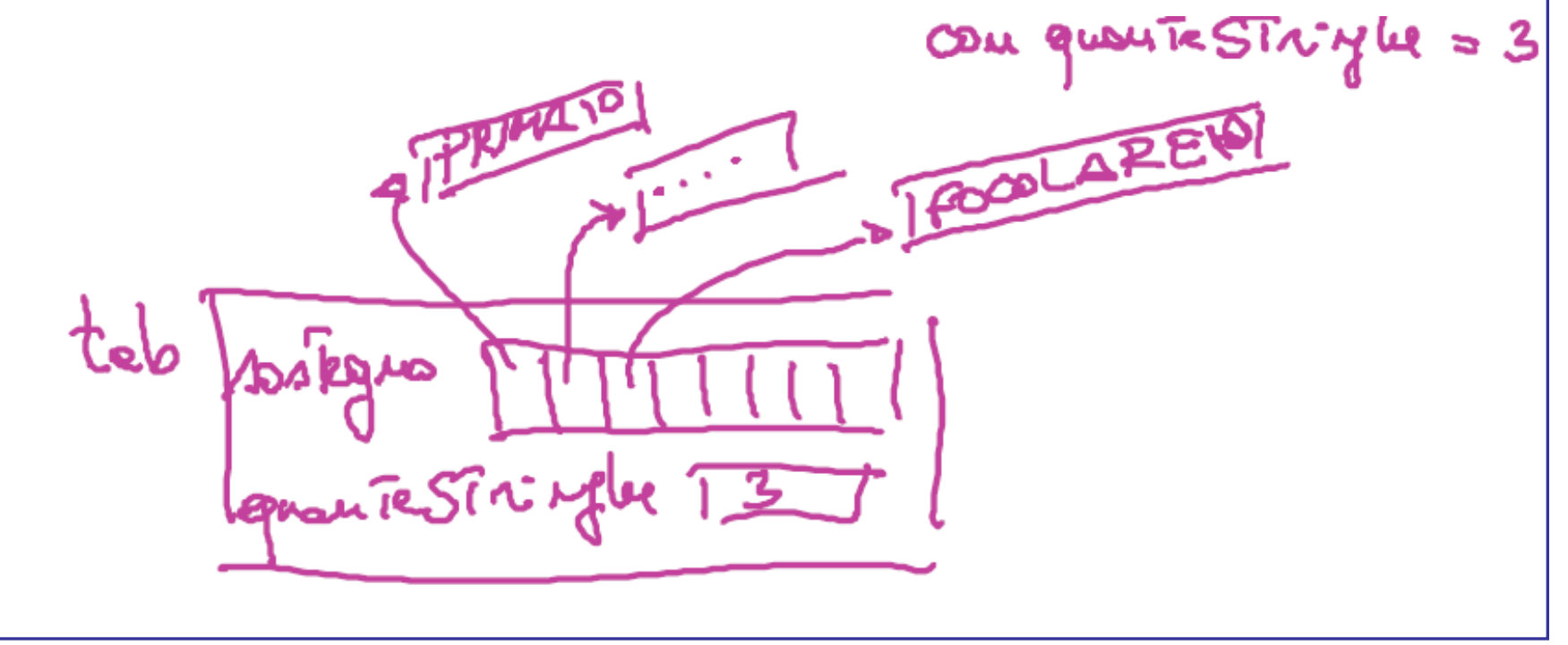

- dichiarazione di una funzione stampaTutto2 che riceve un solo parametro di tipo TipoCollezione per stamparla

void stampatures (Tipololle dans tels) tabs négun ? Jak. quon RSTCingles? -dichiarazione di una variabile tab di tipo TipoCollezione, e sua mappa di memoria COM quou Te STRYle = 3 **POOLARE** Leman Te Sin: Mel

-mostrare la chiamata d stampaTutto2 in un ambiente di memoria opportuno e mostrare il RDA

-mostrare la chiamata d stampaTutto2 in un ambiente di memoria opportuno e mostrare il RDA

fundione chiemonte<br>Typ belessine stringle **TAN ADD** stringue

-mostrare la chiamata d stampaTutto2 in un ambiente di memoria opportuno e mostrare il RDA

fundione chiemonte Fourte In To 2 (stringhe) **TAN AUDIO** stringue LD

- idem come sopra per aggiungi2, che riceve due parametri (una collezione e una stringa da aggiungere): definizione (intestazione solo) ed esempio di chiamata

- idem come sopra per aggiungi2, che riceve due parametri (una collezione e una stringa da aggiungere): definizione (intestazione solo) ed esempio di chiamata

void aggingiz (TipoGeletisme teb, char xsTr) {...}

- idem come sopra per aggiungi2, che riceve due parametri (una collezione e una stringa da aggiungere): definizione (intestazione solo) ed esempio di chiamata void aggingiz (TipoGeletisme teb, char +sTr) {...} fundéque chiamonie Typololle sione stingue ogginnai2 (stringle, **altraStringa**

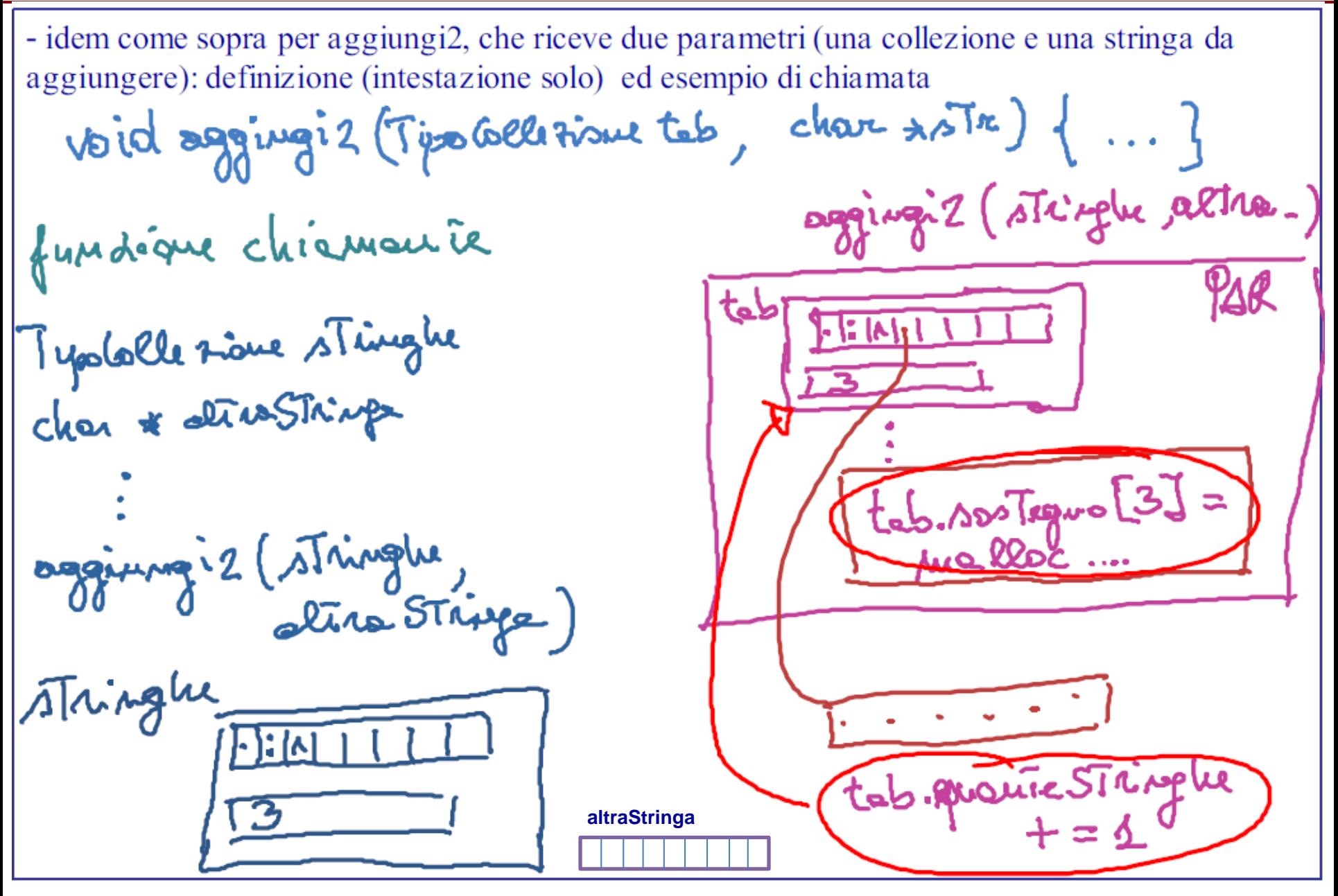

- idem come sopra per aggiungi2, che riceve due parametri (una collezione e una stringa da aggiungere): definizione (intestazione solo) ed esempio di chiamata

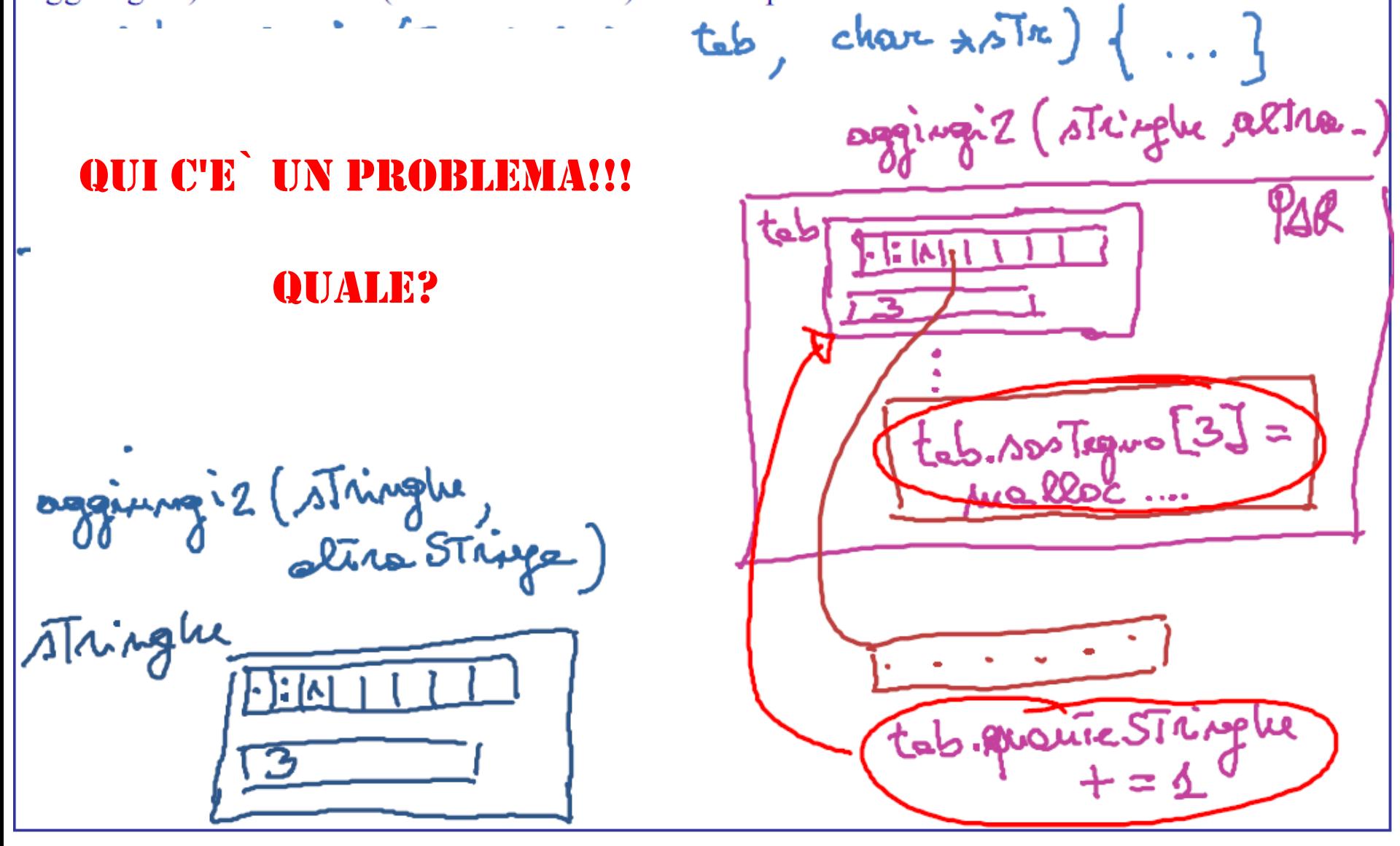

Il problema e` che tutte le modifiche vengono confinate nel RDA, sul parametro formale tab,

INVECE DI riflettersi sul parametro attuale stringhe … cioe` non ci sono gli effetti collaterali della funzione che dovrebbero esserci

Questo e` quel che succede se il parametro e` passato per valore: la funzione lavora su una copia del parametro attuale …

Per evitare questo problema, il passaggio deve essere tramite indirizzo – cosi` faremo nel prossimo esempio …

oggiung 2 (stringue,

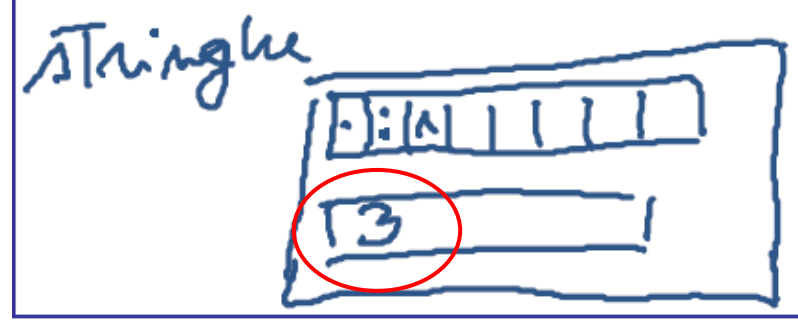

ametri (una collezione e una stringa da pio di chiamata char  $\star$ str) { ... } aggingiz (stringle altre.)  $\mathsf{L}\mathsf{A}\mathsf{H}$  : 4  $5.000$  Tequo [3] = tab. quantie Stringhe

#### **Tabella di Voli Aerei**

- e` una tabella i cui elementi sono VOLI Un VOLO e` costituito dalle informazioni
	- codice (5 caratteri alfanumerici) --- chiave identificativa
	- destinazione (stringa alfanumerica)
	- ora di partenza (es. 12:15)
	- numero di posti liberi (intero)

le funzionalita` disponibili devono essere

- aggiungere un volo **(AGGIUNTA)**
- 

**Introduzione alla soluzione del problema della tabella dei voli aerei: ADT, implementazione con array statico**

# - eliminare un volo **(ELIMINAZIONE)**

- modificare il numero di posti liberi di un volo (dato codice); **(USO)** modificare l'ora di partenza di un volo (dato codice); **(USO)** stampare i voli in tabella; stampare un volo (dato codice); **(USO)** salvataggio della tabella; caricamento della tabella **(USO)**
- calcolo dell'indice di un volo nel sostegno della tabella, dato il codice **(RIC)**

#### **Tabella di Voli Aerei - ADT (struttura dati astratta)**

```
D_0 = dominio di interesse = {le tabelle di voli aerei}
```

```
D_1 =dominio = {i voli}
```
#### altri domini

```
D_2 = dominio = {i codici}
D_3 = dominio = {ore}
```
aggiungiVolo: …

…

…

```
StampaQuelVolo: …
```
...

la struttura teorica viene implementata

- 1. rappresentando concretamente i **domini D** con tipi concreti  $T_p$
- 2. definendo **variabili di tipi T**<sub>D</sub> per avere nel programma i rappresentanti di **elementi dei domini**
- 3. definendo **funzioni** per programmare le funzionalita` della struttura teorica

- 1. rappresentando concretamente i **domini**  $D$  con tipi concreti  $T<sub>D</sub>$  $D_1 =$  dominio = {i voli}
- $T_1$  = tipo concreto = **TipoVolo** (una struct con i dati eterogenei di un volo)

- 1. rappresentando concretamente i **domini**  $D$  con tipi concreti  $T<sub>D</sub>$  $D_1 =$ dominio = {i voli}
- $T_1$  = tipo concreto = **TipoVolo** (una struct con i dati eterogenei di un volo)

 $D_2 =$  dominio = {i codici}

 $T_2$  = tipo concreto = char [6]

- 1. rappresentando concretamente i **domini**  $D$  con **tipi concreti**  $T<sub>D</sub>$  $D_1 =$ dominio = {i voli}
- $T_1$  = tipo concreto = **TipoVolo** (una struct con i dati eterogenei di un volo)

 $D_2$  = dominio = {i codici}

 $T_2$  = tipo concreto = char [6]

 $D_3 =$  dominio = {ore}

 $T_3$  = tipo concreto =  $\langle \text{core}, \text{minute} \rangle$  coppia di interi (un'altra struct ...) (**TipoOra**)

1. rappresentando concretamente i **domini**  $D$  con **tipi concreti**  $T<sub>D</sub>$  $D_1 =$ dominio = {i voli}  $T_1$  = tipo concreto = **TipoVolo** (una struct con i dati eterogenei di un volo)  $D_2$  = dominio = {i codici}  $T_2$  = tipo concreto = char [6]  $D_3 =$  dominio = {ore}  $T_3$  = tipo concreto =  $\langle \text{ore}_r, \text{minuti} \rangle$  coppia di interi (un'altra struct ...) (**TipoOra**)  $D_0 =$  dominio di interesse = {le tabelle di voli aerei} T0 = **TipoTabellaVoli** = **<array di TipoVolo, intero quantiVoli>**

- 2. definendo **variabili di tipi T**<sub>p</sub> per avere nel programma i rappresentanti di **elementi dei domini**
	- **es. TipoVolo unVolo; TipoTabellaVoli tabVoli; ...**

3. definendo **funzioni** per programmare le funzionalita` della struttura teorica

stampare la tabella

```
void stampaTabella (TipoTabellaVoli tab)
```

```
aggiunta di un volo
```

```
int aggiungiVolo (TipoTabellaVoli * t, TipoVolo v)
```

```
stampa di un volo
```
...

```
void stampaVolo (TipoVolo v)
```
#### **Tabella di Voli Aerei - tipi di base**

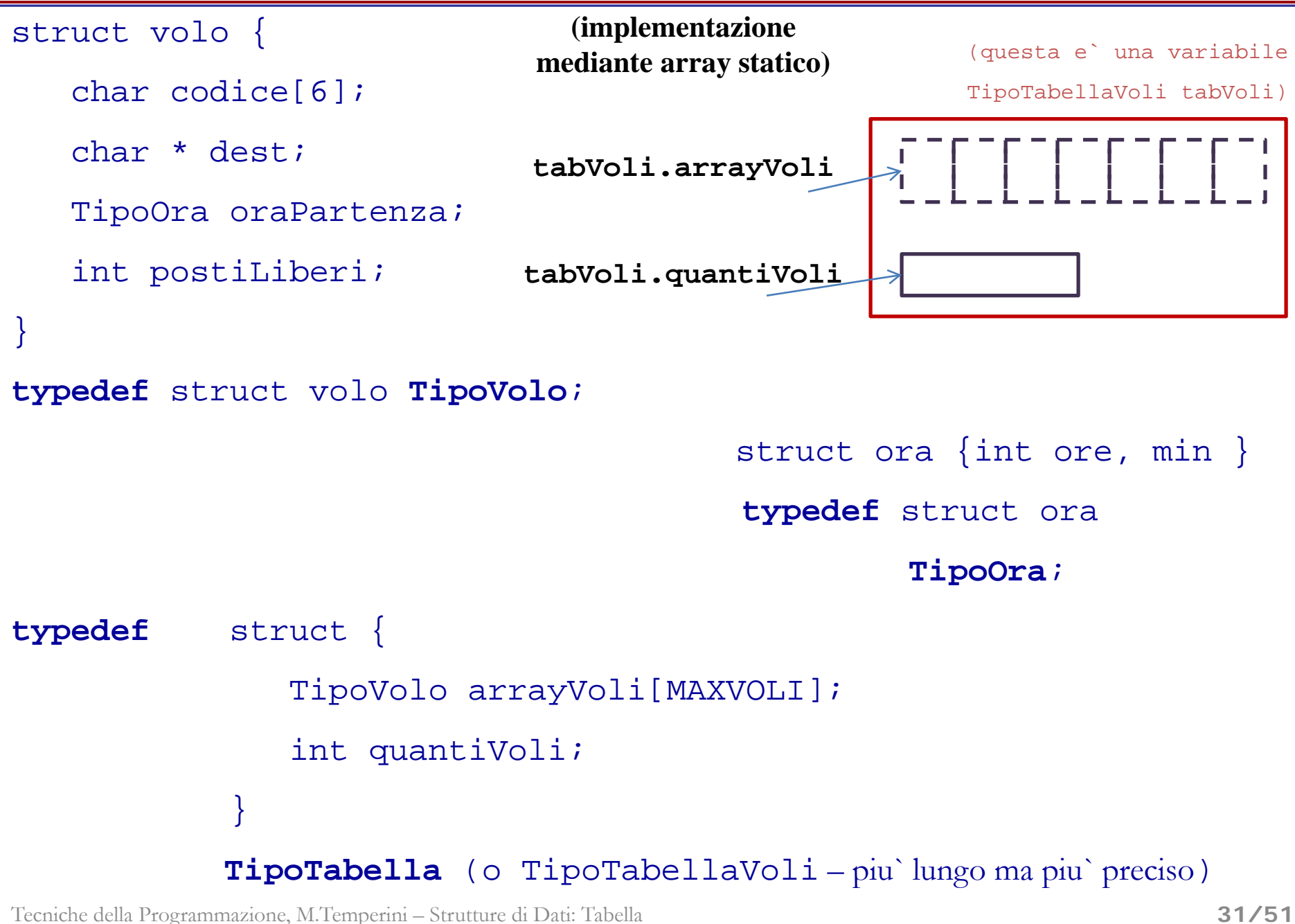

#### **Tabella di Voli Aerei - tipi di base**

```
struct volo {
                                                      (questa e` una variabile
   char codice[6]; 
                                                 TipoTabellaVoli tabVoli)
                                (implementazione
                              mediante array statico)
                                                  ELECTED
   char * dest;
   TipoOra oraPartenza;
   int postiLiberi;
}
typedef struct volo TipoVolo;
                             Che cosa e`
                             - tabVoli.arrayVoli
struct ora {int ore, min }
                             - tabVoli.quantiVoli
typedef struct ora TipoOra;
                             - tabVoli.arrayVoli[2].oraPartenza.ore
typedef struct {
                             - tabVoli.arrayVoli[2].oraPartenza.min
            TipoVolo arrayVoli
                               - Il primo elemento vuoto del sostegno
            int quantiVoli;
          }
        TipoTabella
```
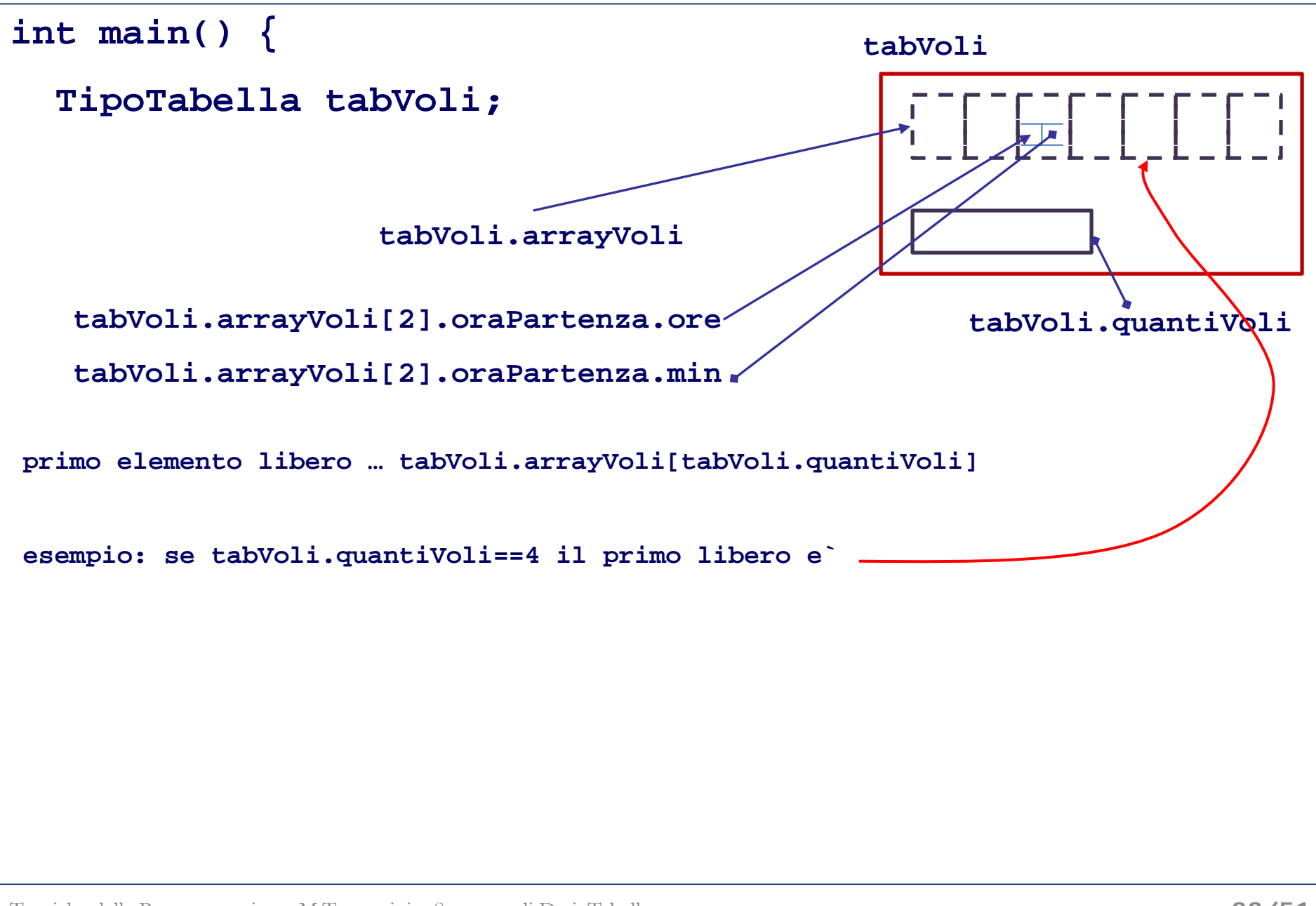

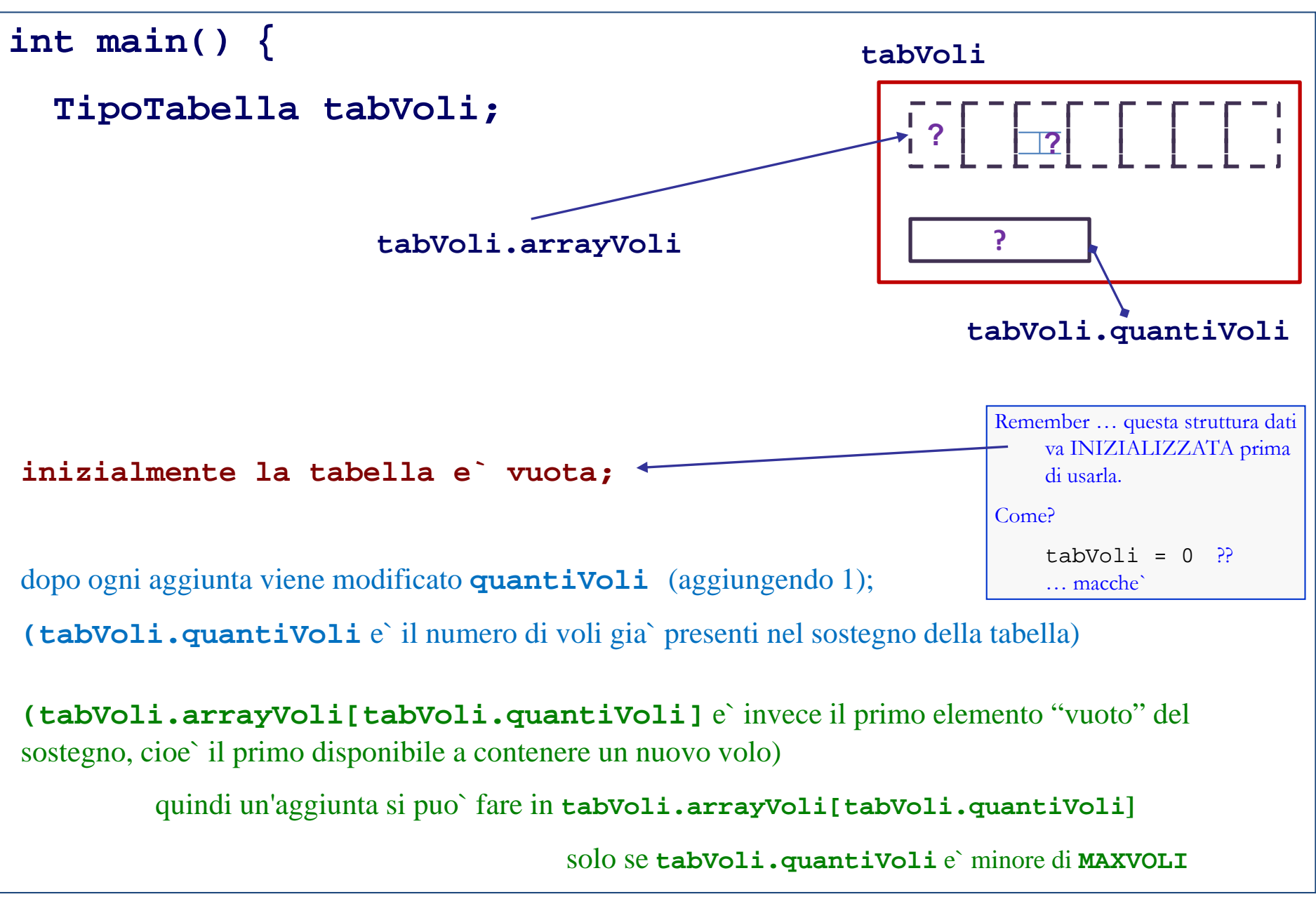

```
int main() {
 TipoTabella tabVoli;
 int riuscita, scelta; /* scelta nel menu` */
 char buffer[40];
  tabVoli.quantiVoli=0; /* inizializzazione */
  do {
    printf(" - scegli -\n");
    printf(" - stampa dei voli (1) -\n");
    printf(" - stampa di un certo volo (2) -\n");
    printf(" - aggiunta di un volo (3) -\n");
    printf(" - fine (0) -\n");
    scanf("%d", &scelta);
    switch (scelta) {. . . . . . . . . 
    } /* fine switch */
  } while (scelta!=0); /* fine do_while*/ .....
                                                  tabVoli = 0 ??
                                                  … macche` … pfui
                                                  cosi` si fa ...
```

```
int main() {
  TipoTabella tabVoli;
  ....
     switch (scelta) {
       case 1:
          printf(" - %d voli in tabella:\n", tabVoli.quantiVoli);
          stampaTabella(tabVoli);
          break;
       case 2:
          printf(" - codice volo? ");
          scanf("%s", buffer);
          stampaQuelVolo(tabVoli, buffer);
          break;
       case 3:
          riuscita=aggiungiVolo(&tabVoli);
.....
```

```
case 3:
        riuscita=aggiungiVolo(&tabVoli);
        if(!riuscita)
          printf(" - aggiunta non effettuata -\n");
        else
          printf(" - fatto -\n");
        break;
     case 0:
        printf(" - USCITA DAL PROGRAMMA\n");
        break;
     default:
        printf(" - opzione sballata\n");
   } /* fine switch */
 } while (scelta!=0); /* fine do_while*/
printf("\nFINE\n"); return 0; }
```
**....**

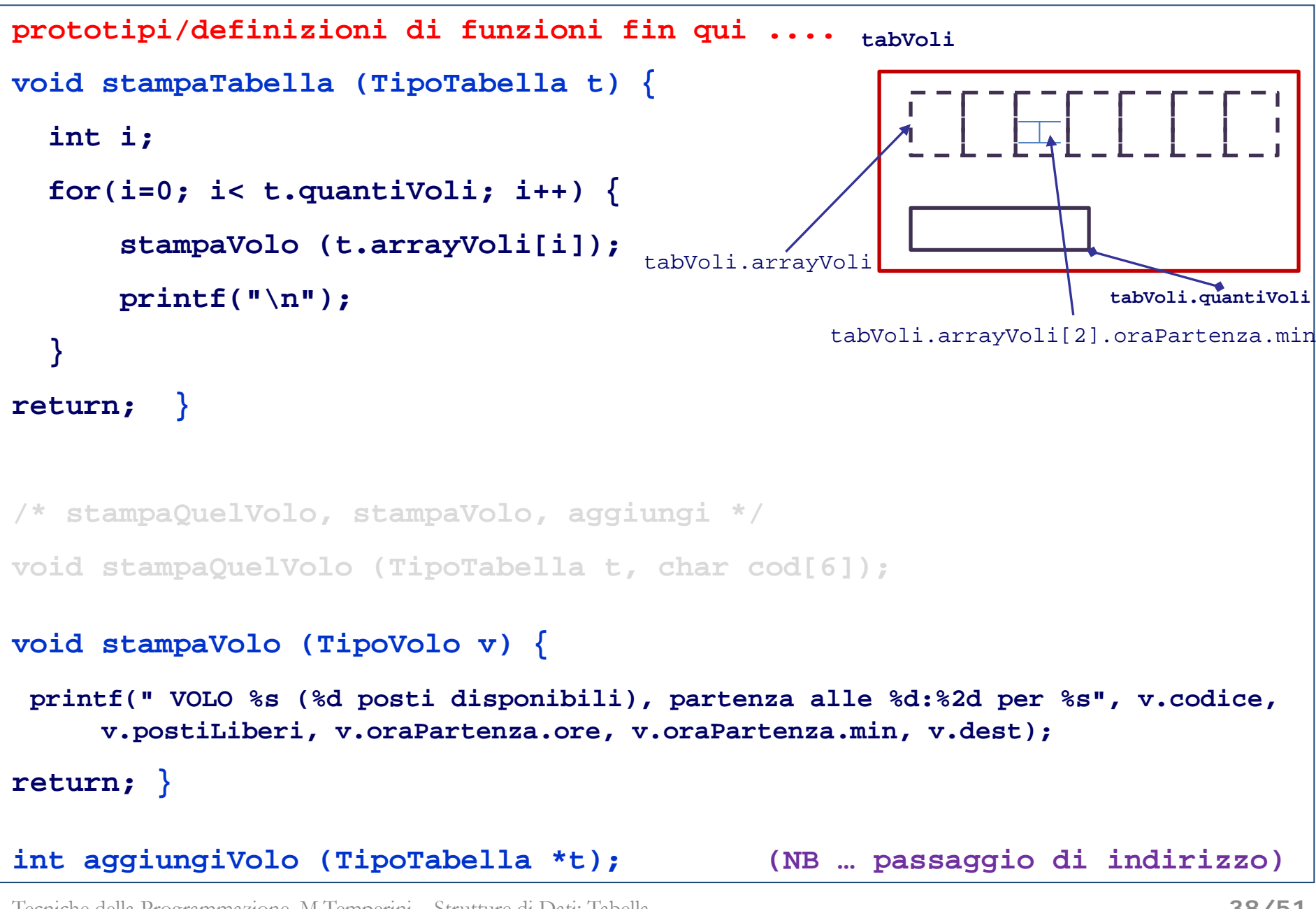

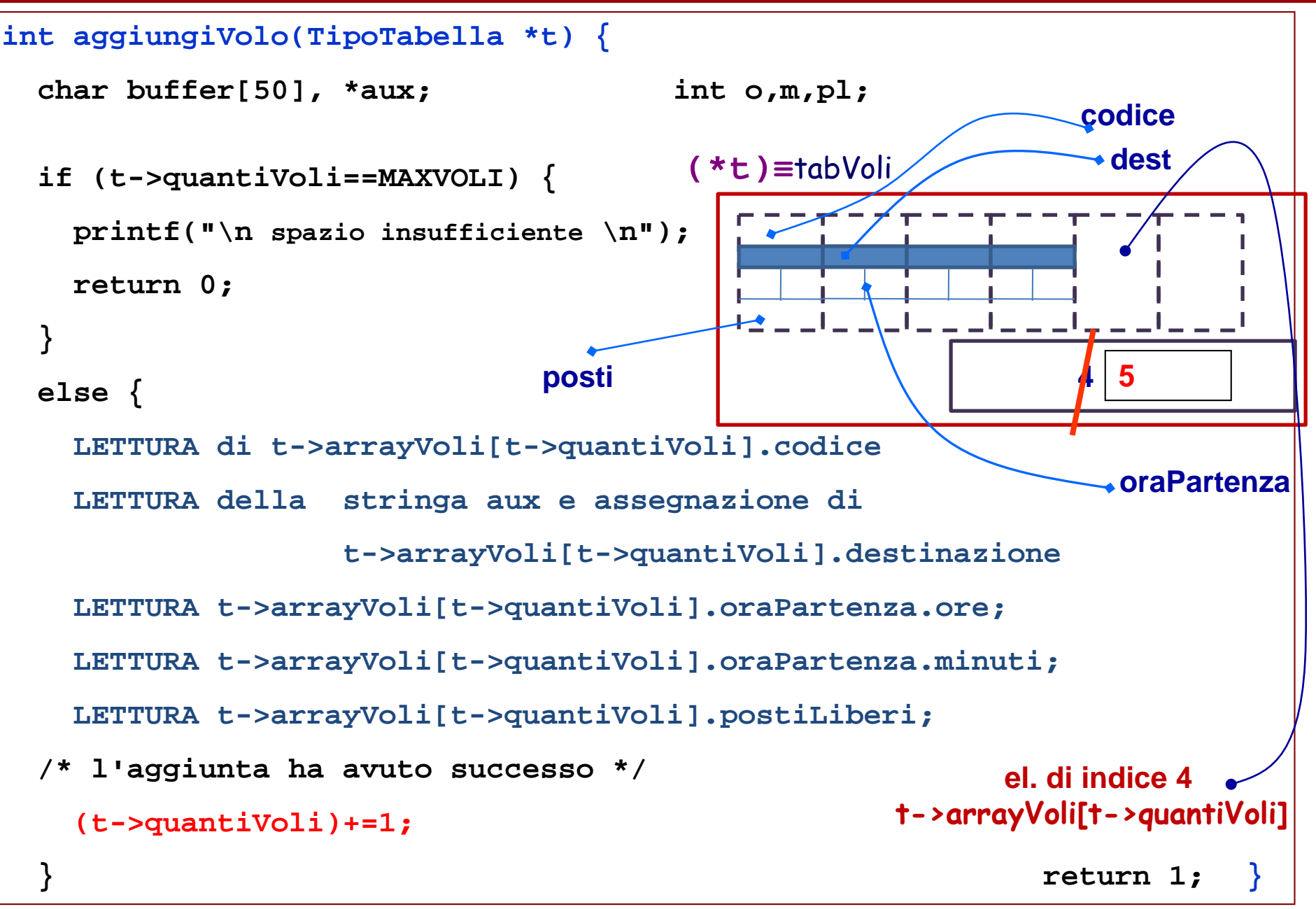

```
prototipi/definizioni di funzioni fin qui ....
tabVoli
void stampaTabella (TipoTabella t) {
                                                       int i;
  for(i=0; i< t.quantiVoli; i++) {
      stampaVolo (t.arrayVoli[i]);
                                    tabVoli.arrayVoli
      printf("\n");
                                                               tabVoli.quantiVoli
                                               tabVoli.arrayVoli[2].oraPartenza.min
  }
return; }
/* stampaQuelVolo, stampaVolo, aggiungi */
void stampaQuelVolo (TipoTabella t, char cod[6]); 
void stampaVolo (TipoVolo v) {
 printf(" VOLO %s (%d posti disponibili), partenza alle %d:%2d per %s", v.codice, 
     v.postiLiberi, v.oraPartenza.ore, v.oraPartenza.min, v.dest);
 return; }
int aggiungiVolo (TipoTabella *t); (NB … passaggio di indirizzo)
```
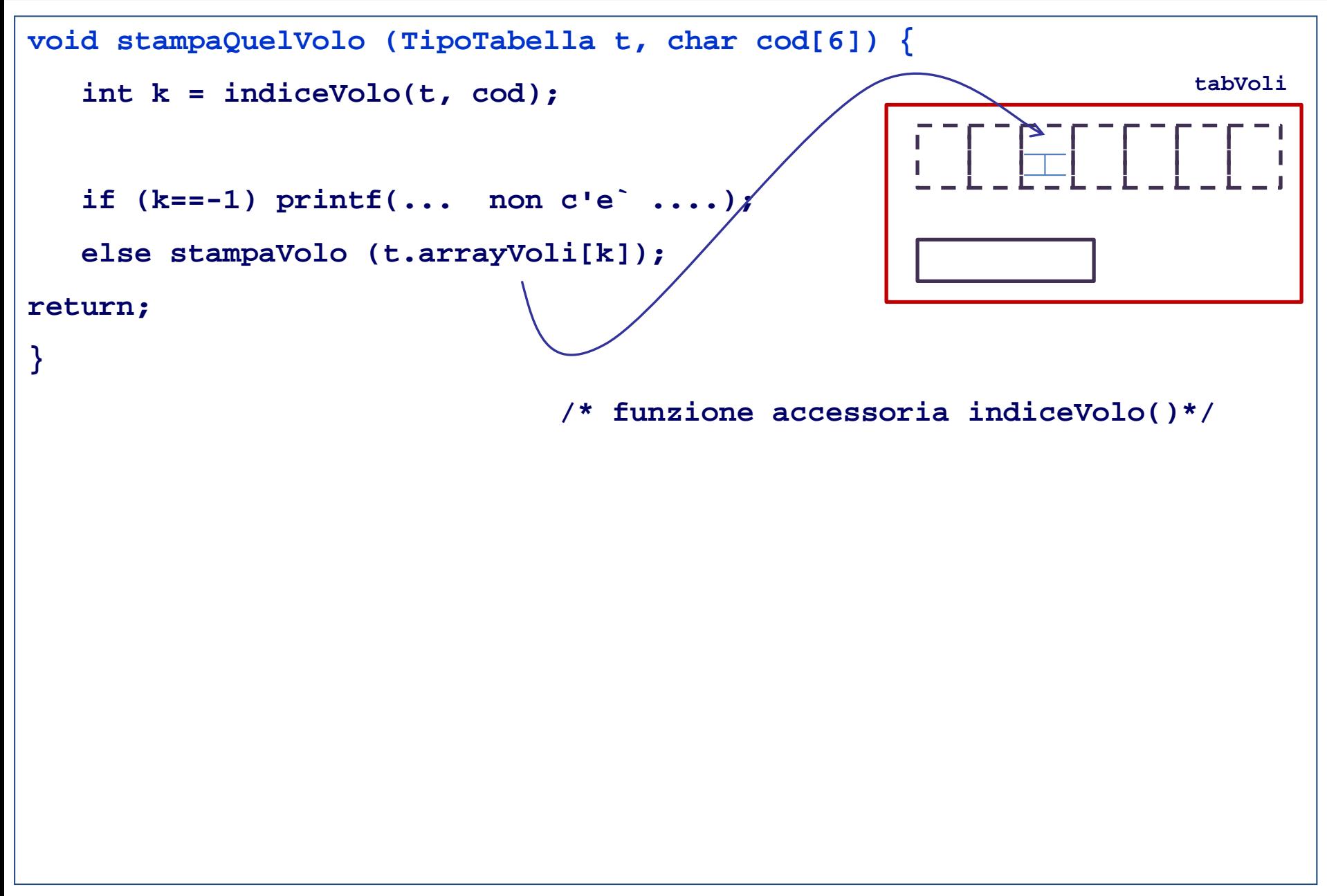

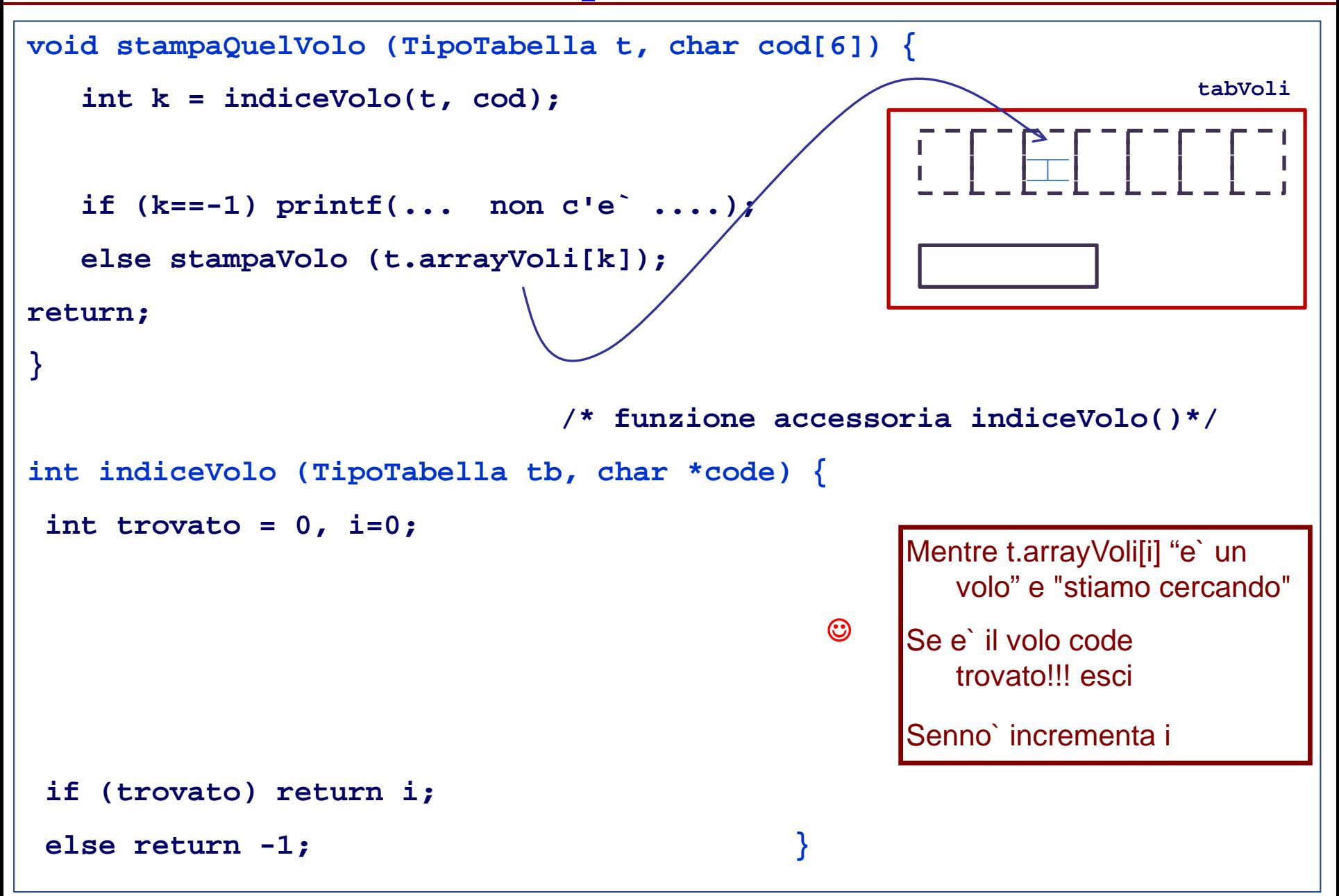

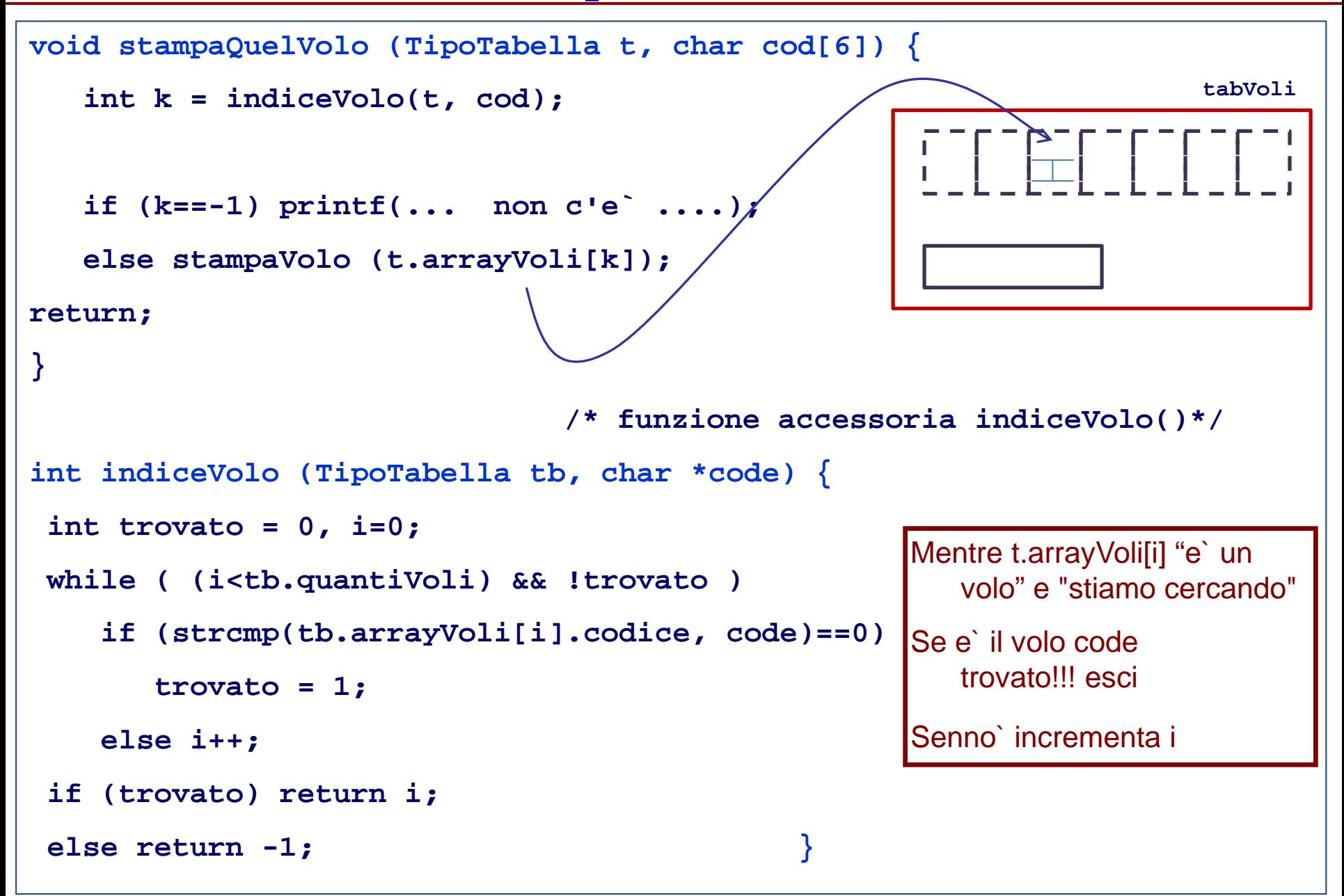

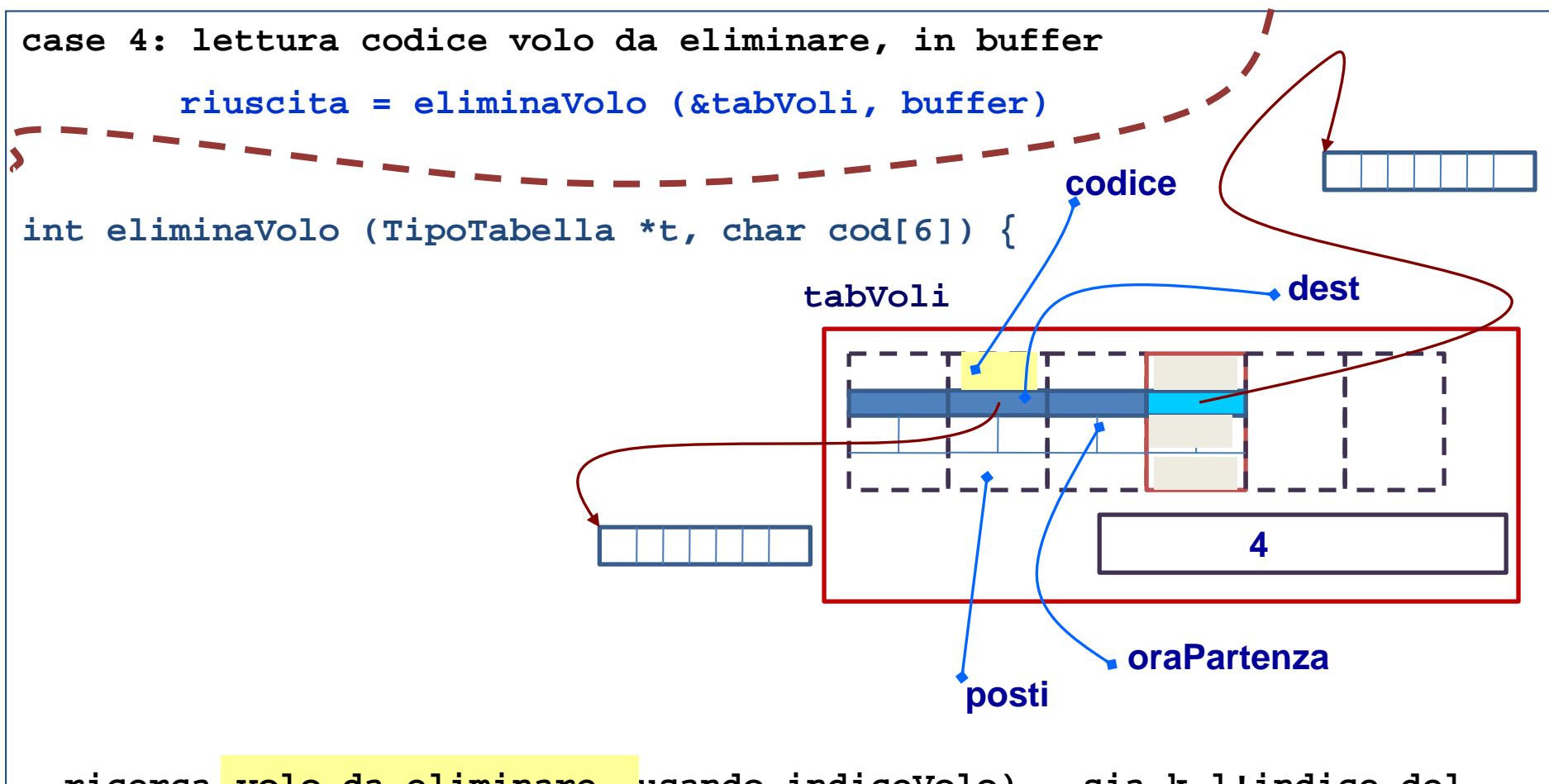

- **- ricerca volo da eliminare (usando indiceVolo) - sia k l'indice del volo da eliminare volo da liminare**
- **- eliminazione stringa destinazione da t->arrayVoli[k]**
- **- copia di t->arrayVoli[t->quantiVoli-1] in t->arrayVoli[k]**
- **- t->quantivoli -= 1**

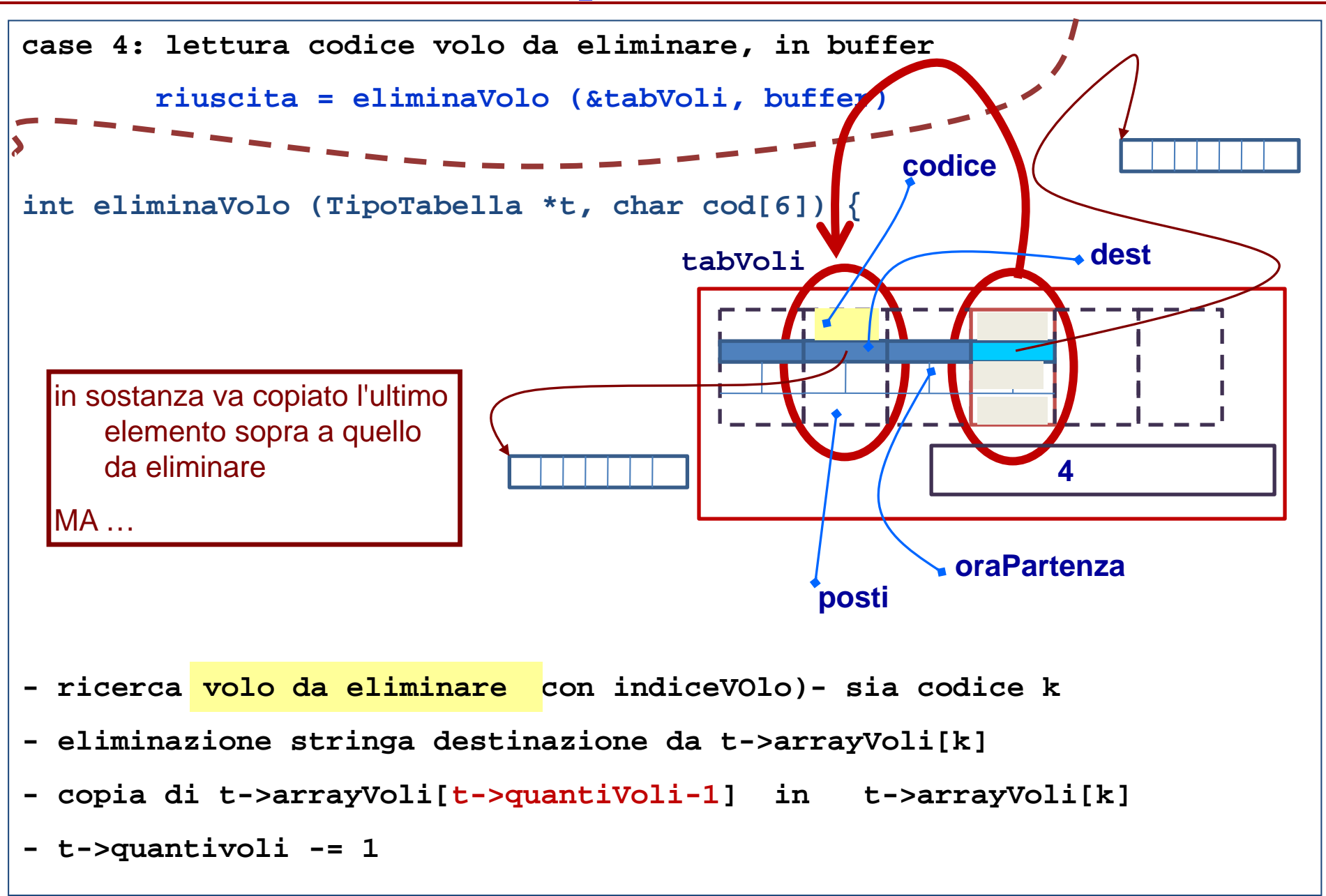

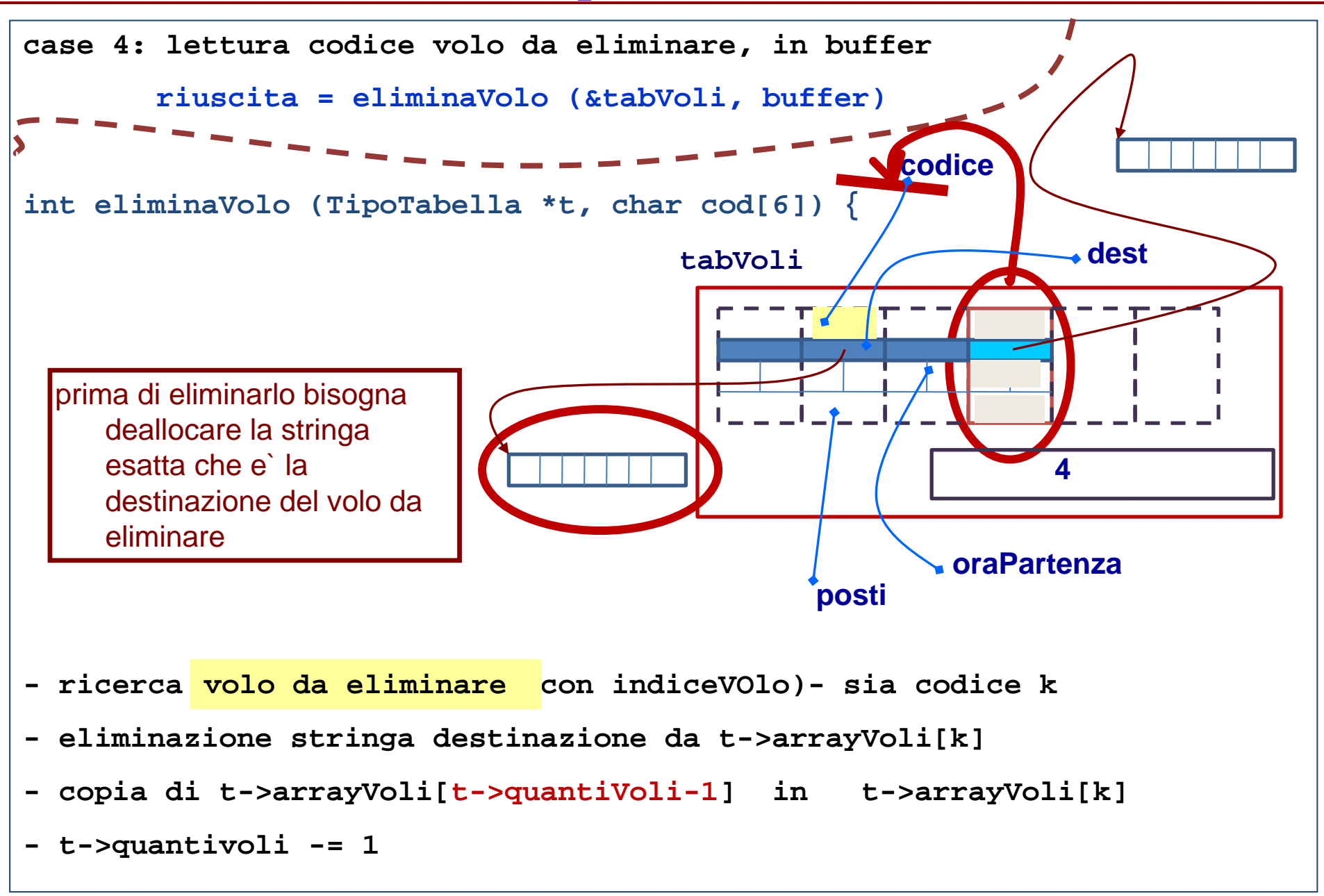

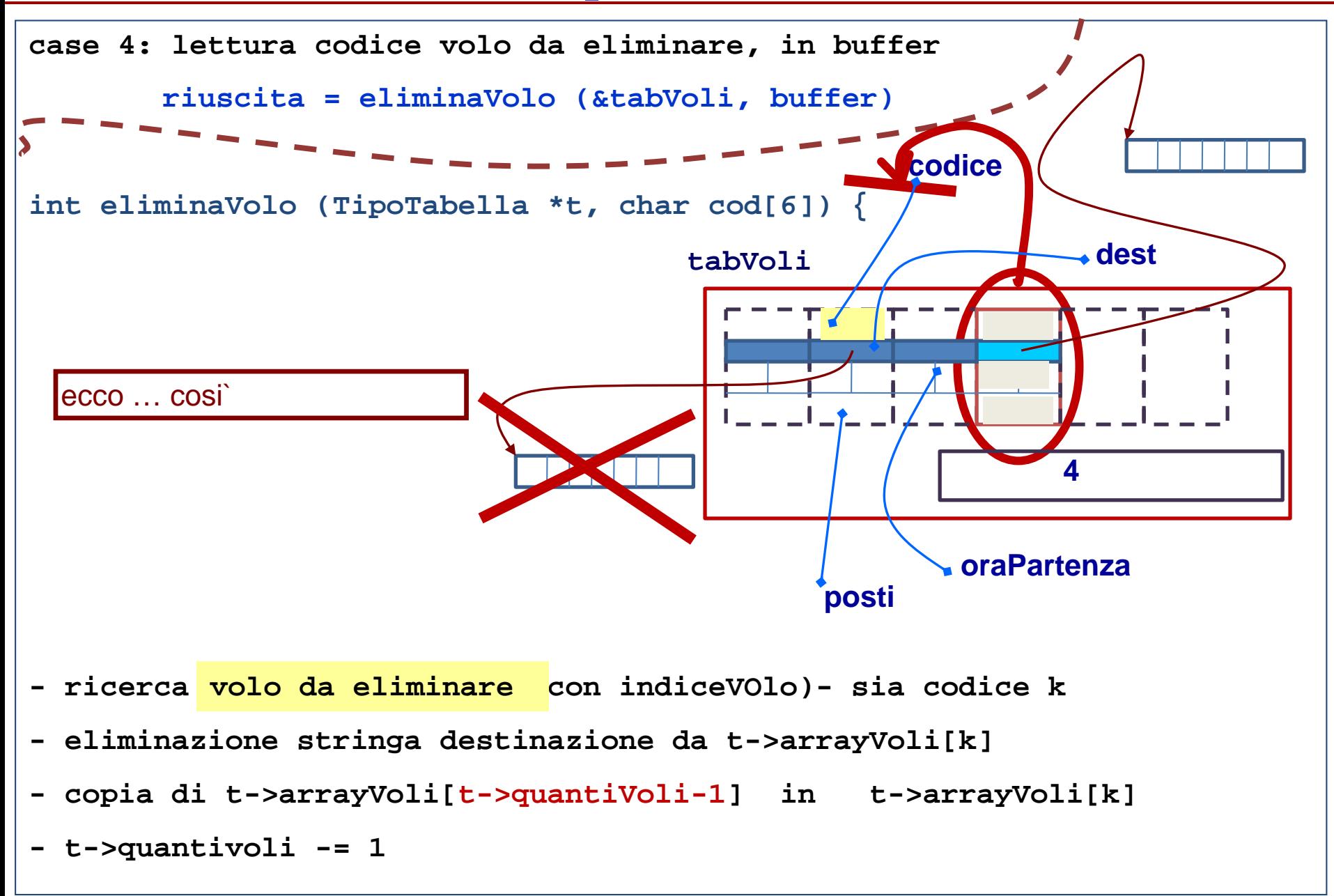

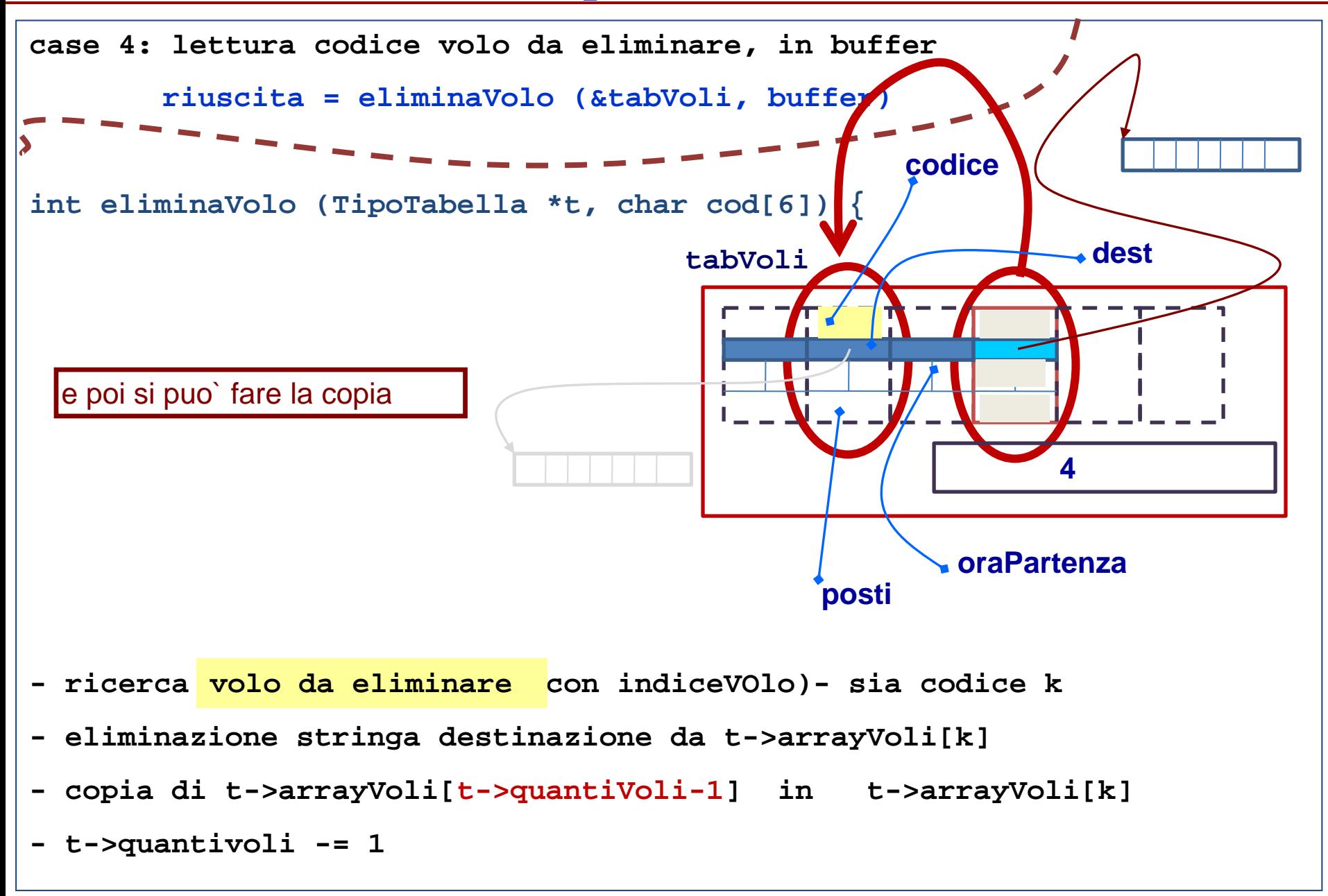

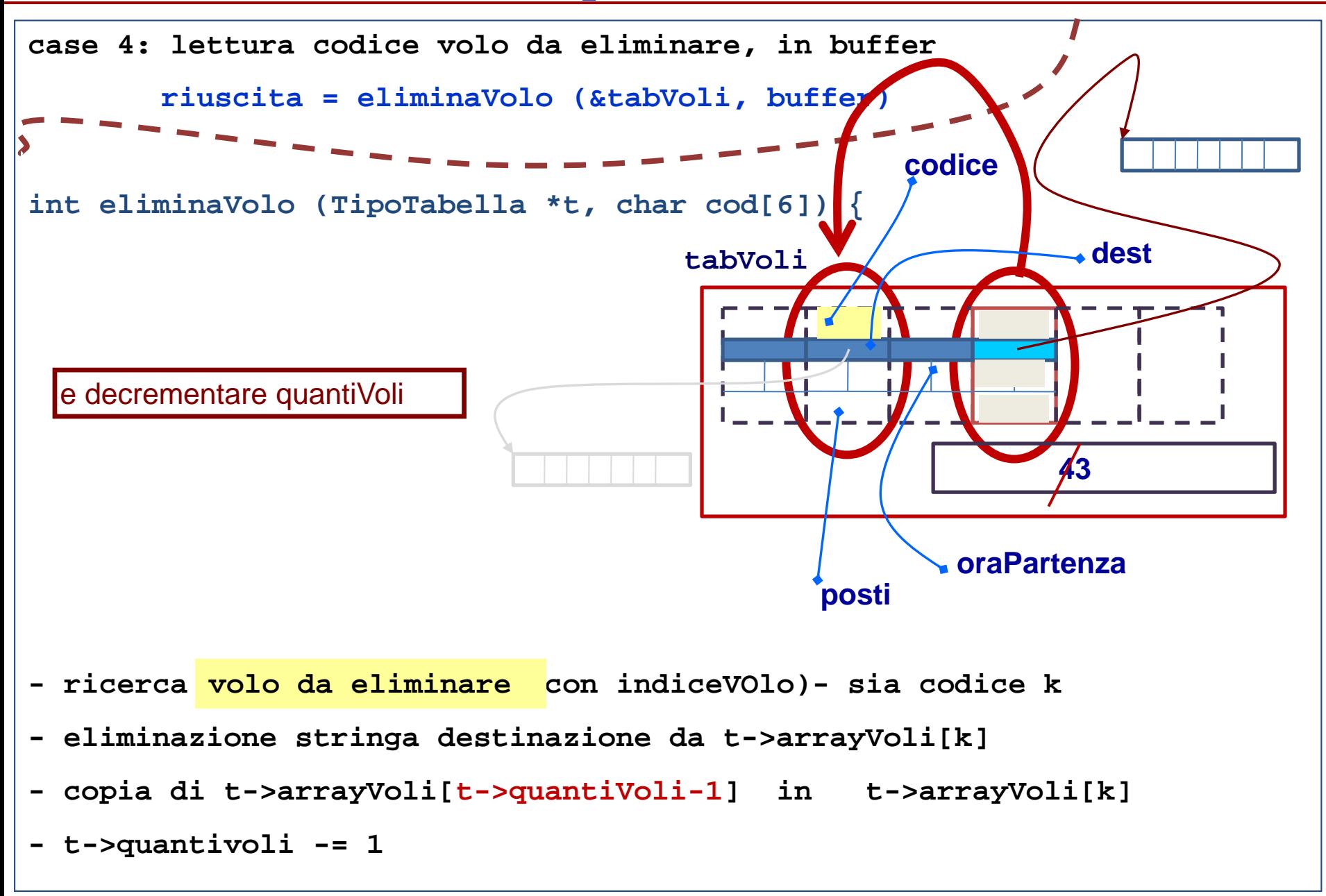

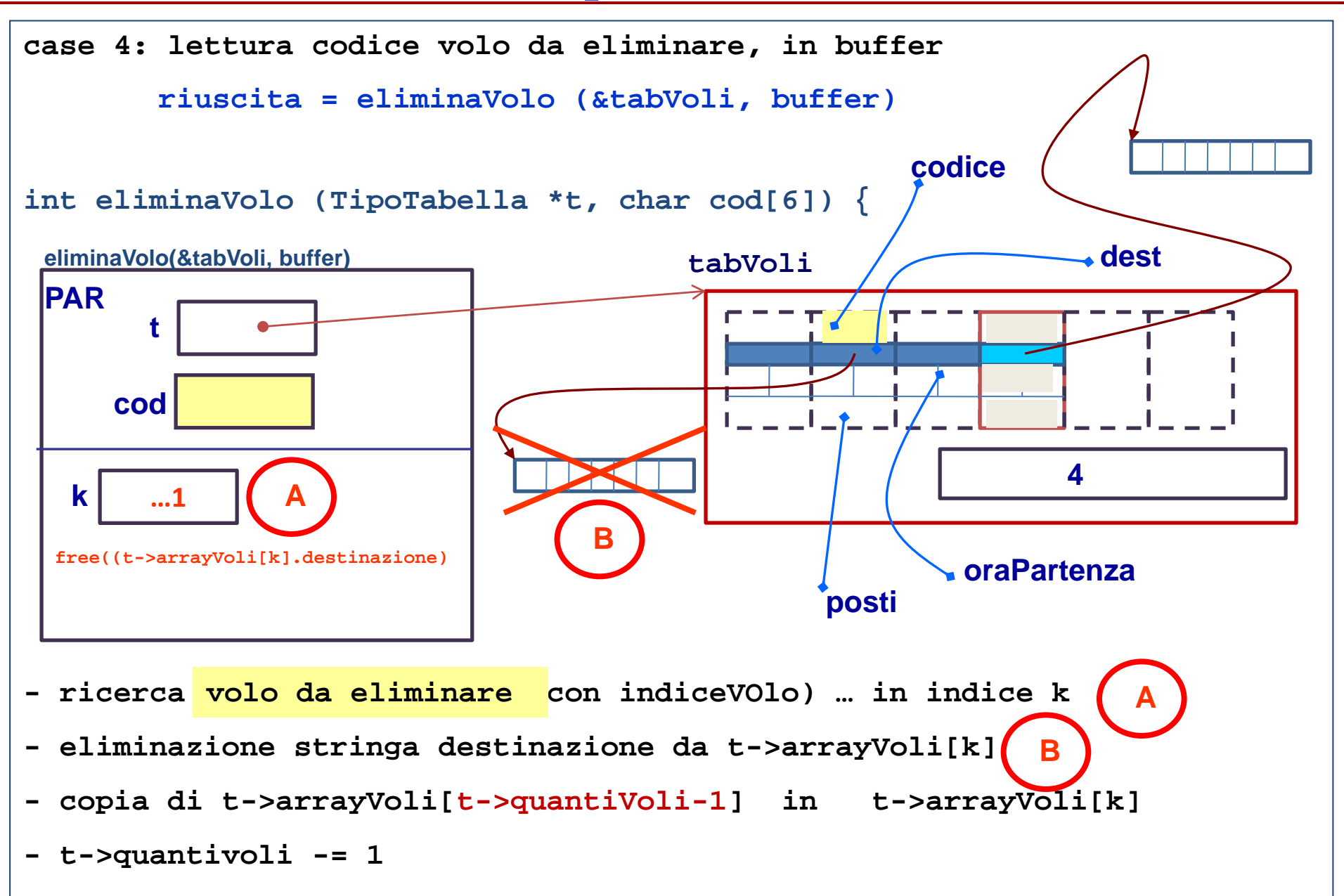

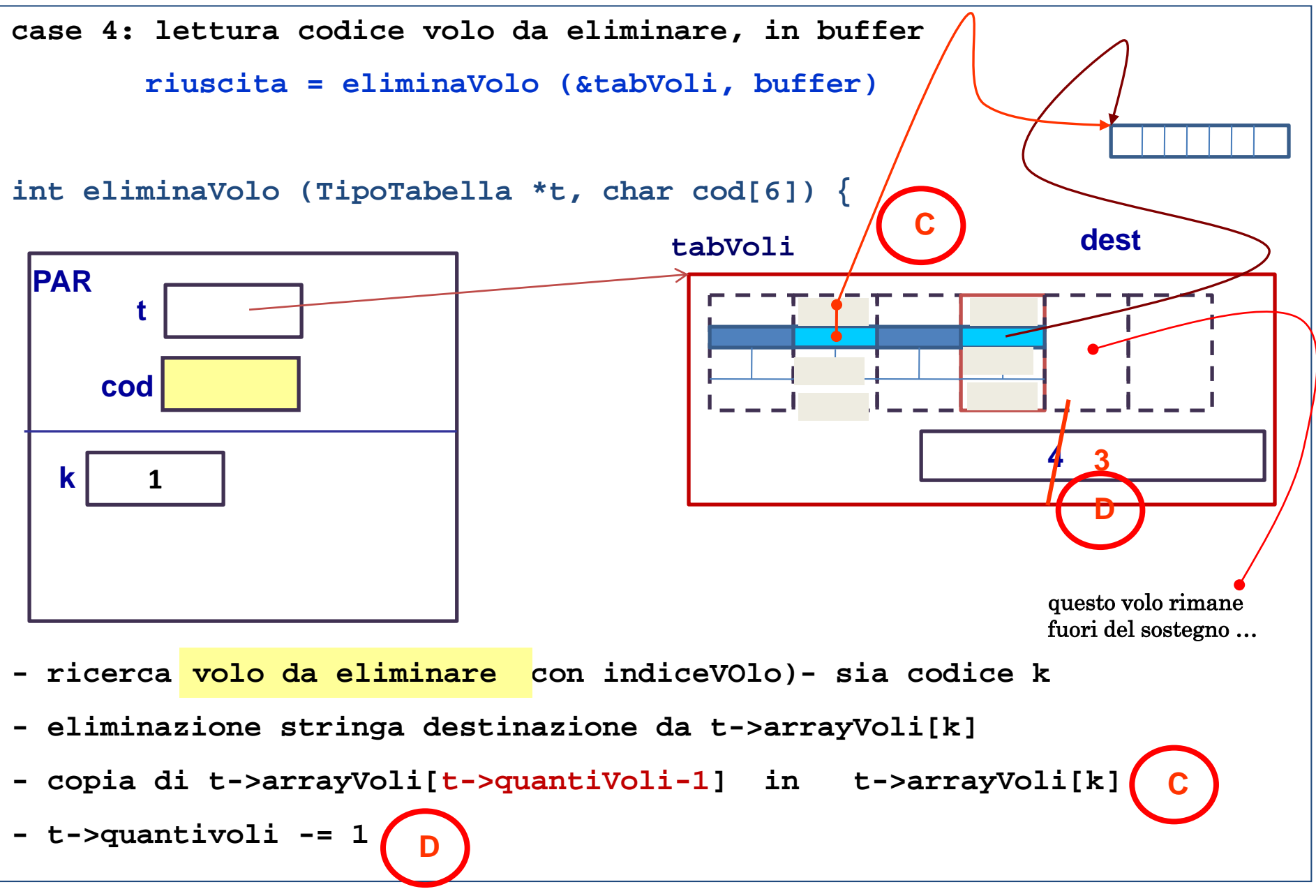